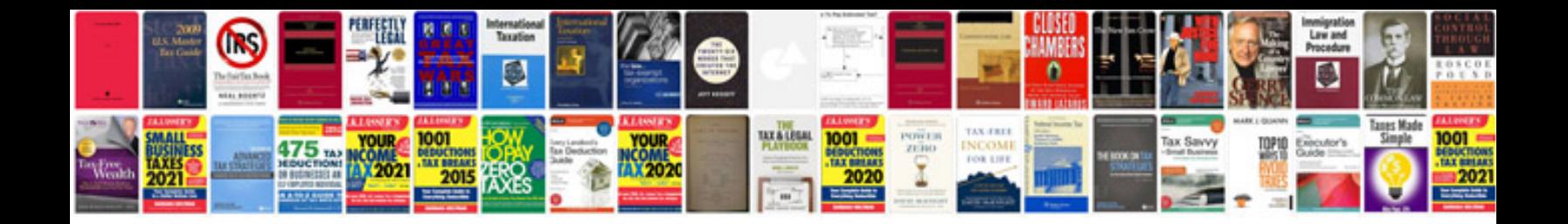

**Letterhead design samplesdoc**

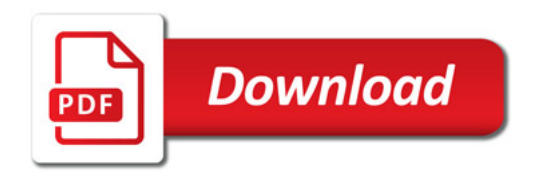

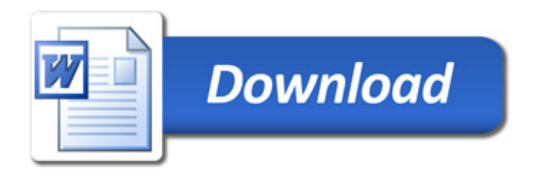